<span id="page-0-0"></span>Today's slides are here: git clone <https://github.com/Nils-TUD/nolibc.git> (I'll update that now and then.)

### Advanced Systems Programming Living Without a Runtime POSIX, libc, libstdc++, ...

Nils Asmussen Marcus Hähnel Julian Stecklina Torsten Frenzel

October 13, 2020

Nils Asmussen, Marcus Hähnel, Julian Stecklina, [SysProg nolibc](#page-0-0)  $2/27$ 

## **Motivation**

The system programmer sometimes operates in restricted environments without runtime support:

- boot code.
- $\blacksquare$  kernel code.
- $\blacksquare$  runtime library,
- 

But what needs runtime support in  $C/C++?$ 

## **Disclaimer**

#### What we do today works on 32-bit Linux and is highly unportable.

Nils Asmussen, Marcus Hähnel, Julian Stecklina, [SysProg nolibc](#page-0-0)  $4/27$ 

### Plan

- 1. Hello World!
- 2. wc -l
- 3. sort
- 4. malloc

## C Program Environment

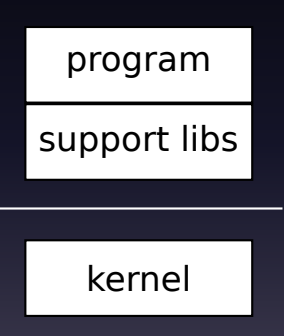

- $\blacksquare$  The C/C++ program expects POSIX interface.
- $\blacksquare$  The kernel provides specific system calls.
- Libraries (libc, libstdc++, ...) bridge the gap.

### Program Startup

Exercise

Write a  $C/C++$  program empty/main.cc that does nothing. Compile and link it with -nostdlib. Make it link! What happens when you run it? Try to output "Hello World" with puts or printf. Why does it fail?

Use the prepared Makefile!

git clone <https://github.com/Nils-TUD/nolibc.git> (I'll update that now and then.)

### Program Startup

Exercise

Write a  $C/C++$  program empty/main.cc that does nothing. Compile and link it with -nostdlib. Make it link! What happens when you run it? Try to output "Hello World" with puts or printf. Why does it fail?

■ Use the prepared Makefile!

git clone <https://github.com/Nils-TUD/nolibc.git> (I'll update that now and then.)

You have to provide a function \_start (extern "C")

Nils Asmussen, Marcus Hähnel, Julian Stecklina, [SysProg nolibc](#page-0-0) 7/27

#### <span id="page-8-0"></span>What system calls are interesting?

#### Exercise

Write a normal  $C_{++}$  program hello/main.cc that prints "Hello World" to stdout. Using strace find out what system calls are used for output and program shutdown.

## System Calls

System calls are wrapped by the libc into C functions. Linux programs can use  $\text{int }$  \$0x80 to trap into the kernel $^1$ . The syscall number is placed in EAX. The parameters are in EBX, ECX, EDX, ESI, EDI, EBP (in this order). The result is in EAX.

 $^{1}$ There is also sysenter/syscall.

#### Inline Assembler Recap

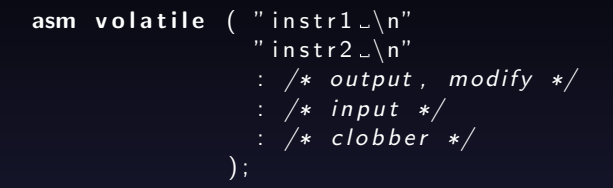

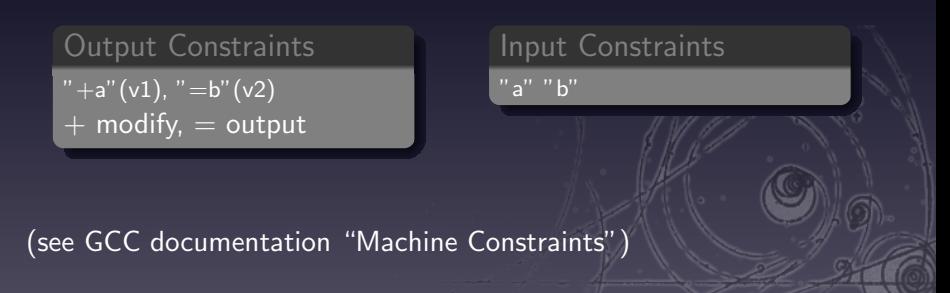

## Your First Syscall

Exercise / Recap

Call the getpid system call in getpid/main.cc directly and print the result.

- $\blacksquare$  include files are in /usr/include
- $\blacksquare$  #include <sys/syscall.h>

```
asm volatile ( " int $0\times80": "+a" (v)
                  : /* input */
                  ) ;
```
## Program Shutdown

#### Exercise

You've learned to do system calls. Extend your empty/main.cc program to do a proper shutdown! Then let it print "Hello World".

- $\blacksquare$  #include <sys/syscall.h>
- man syscalls
- Google: gcc machine constraints

## Program Startup - Done Right

#### start.S

C-Functions usually set up a new stack frame. This is not expected for start which is just jumped to and not called. Write a file start.S that provides a simple function calling main (without parameters) and then exit

## Program Startup - Done Right

#### start.S

C-Functions usually set up a new stack frame. This is not expected for start which is just jumped to and not called. Write a file start.S that provides a simple function calling main (without parameters) and then exit

Return values of c functions are in eax, arguments are passed via stack

Nils Asmussen, Marcus Hähnel, Julian Stecklina, [SysProg nolibc](#page-0-0) 13/27

## <span id="page-15-0"></span>C++ Constructors

#### Exercise

Check if your empty program executes constructors for global instances, e.g. by writing a class Foo with a constructor that prints "Hello World" and a global instance of it. What is a good workaround?

## C++ Constructors

Constructors of global instances are called by the runtime prior to main() in *undefined* order. The "construct on first use" idiom can help:

```
Foo & get\_foo(){
  static Foo x;
  return x:
}
```
Constructor will be executed on first call. Might need -fno-threadsafe-statics.

```
The real deal:
http://dbp-consulting.com/tutorials/debugging/
linuxProgramStartup.html
```
Nils Asmussen, Marcus Hähnel, Julian Stecklina, GysProg nolibc 15/27

## Counting Lines

#### Exercise

Extend your empty program to read input from stdin and count the number of lines. Print this number to stdout.

- $\blacksquare$  stdin's file descriptor is 0
- How to print a number?

## Counting Lines

We don't have gets. Use read system call to read blocks of memory and find line endings  $('\n\')$  yourself. We are done reading when read returns an error or zero.

#### Print numbers by:

- Divide repeatedly by the base (10). Store remainders.
- 2. The remainders in reverse order are your number as string.

We might need some memory management to turn this into a sort. Let's see what we can do about that.

## <span id="page-19-0"></span>Memory Management

 $C++$ 's new does two things:

- $\blacksquare$  allocates memory using the standard C backend (malloc),
- $\blacksquare$  initializes the object using its constructor.
- delete does the reverse:
- $\blacksquare$  calls the destructor of the object,
- $\blacksquare$  frees the memory using the standard C backend (free).
- Part is done by the compiler, part by the runtime.

## Memory Management

 $C++$ 's new does two things:

- $\blacksquare$  allocates memory using the standard C backend (malloc),
- $\blacksquare$  initializes the object using its constructor.
- delete does the reverse:
- $\blacksquare$  calls the destructor of the object,
- $\blacksquare$  frees the memory using the standard C backend (free).
- Part is done by the compiler, part by the runtime.

## Memory Management

 $C++$ 's new does two things:

- $\blacksquare$  allocates memory using the standard C backend (malloc),
- $\blacksquare$  initializes the object using its constructor.
- delete does the reverse:
- $\blacksquare$  calls the destructor of the object,
- $\blacksquare$  frees the memory using the standard C backend (free).

Part is done by the compiler, part by the runtime.

## Overloading new

```
The standard definition has one argument:
void * operator new (size_t size)
{
   /* Do something */return aPtr;
}
Versions with multiple parameters are also possible:
void * operator new (size_t size, void *p)
{
   /* This is the so-called placement new *
   return p;
}
```
#### Overloading delete

```
void operator delete (void *p)
{
   \sqrt{*} Do something */
}
```
Nils Asmussen, Marcus Hähnel, Julian Stecklina, [SysProg nolibc](#page-0-0) 20/27 20/27

# Dynamic Memory Management

Need to maintain a pool of free memory to satisfy allocation requests:

- bitmap
- free list

How to determine the memory block size on deallocation?

- $\blacksquare$  extra data structure indexed by pointer (list, tree, hashtable)
- $\blacksquare$  colocate information with data block
- $\blacksquare$  fixed block size

How to handle exceptional situations (OOM, double free, corrupted pointer)?

### Memory Management

Perhaps, you noticed that there is no malloc/new. We have to use lower-level functions:

#### sbrk

 the interface from way back extend your "break" (end of bss)

#### mmap

 the modern way from the introduction of virtual memory in UNIX allocate memory where you want

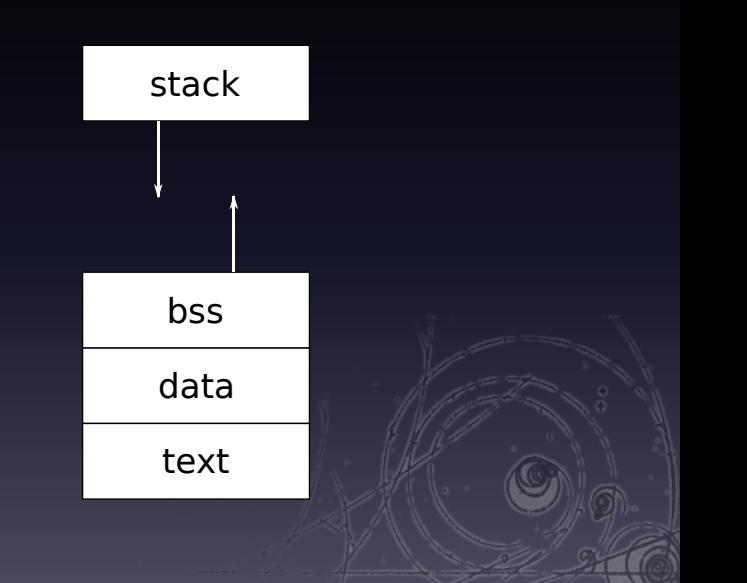

## Allocating Memory

Exercise Figure out in teststuff.cc how to allocate memory using sbrk and mmap. Which system calls are called by the libc functions (strace)? Extend your empty program with a trivial malloc/new using one of those. delete/free can be a no-op for now.

- $\blacksquare$  don't miss "NOTES" in the man pages
- MAP ANONYMOUS
- page size is 4096 bytes

## Sorting Lines

#### **Exercise**

Extend empty to read lines from stdin and print them sorted to stdout.

- $\blacksquare$  How to read lines instead of data blocks?
- Use an idiot-proof sorting algorithm!
- You still have your list implementation, if you need one.

## Proper Memory Management

Extend your memory management to properly handle delete/free!

- use a bitmap (array of bool) to handle free space
- store size of block in-place

```
void ∗new(size_t s<u>ize)</u> {
   /* \dots get a free memory block \dots */
   size_t *h = reinterpret_cast \langlesize_t *>(p)
   h[0] = size_of_p;
   return h+1;
}
```
#### <span id="page-30-0"></span>We didn't cover ...

Run-time type information (dynamic\_cast <>)

Exceptions

 $\blacksquare$  . . .

Nils Asmussen, Marcus Hähnel, Julian Stecklina, [SysProg nolibc](#page-0-0) 27/27 27 27/27